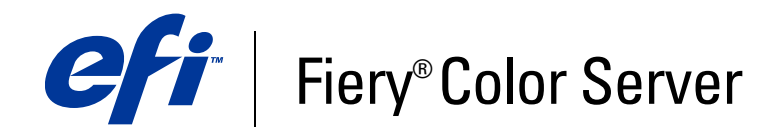

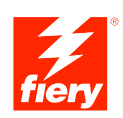

# **Glossaire**

© 2007 Electronics for Imaging, Inc. Les *Informations juridiques* rédigées pour ce produit s'appliquent au contenu du présent document.

45061766 02 janvier 2007

# **GLOSSAIRE**

Ce Glossaire contient certains termes correspondant à des concepts qui ne figurent pas forcément tels quels dans les différents ouvrages composant la documentation. Le terme « serveur d'impression » fait référence au contrôleur EFI qui traite les tâches sur votre périphérique d'impression.

# **A**

## **adresse IP**

Adresse 32 bits sous forme de quatre nombres 8 bits séparés par des points. Par exemple : 10.35.101.4. L'adresse IP sert à identifier, sur le réseau, un ordinateur, le serveur d'impression ou un serveur de réseau.

#### **AppleTalk**

Protocole de communication en réseau conçu par Apple Computer, Inc.

#### **applications bureautiques**

Applications logicielles généralement utilisées pour les activités courantes de l'entreprise. Les applications de présentation, les tableurs et les logiciels de traitement de texte entrent dans cette catégorie.

### **Atlas PrintShop Mail, version Fiery**

Application d'impression de données variables prenant en charge les formats FreeForm, FreeForm 2 et PostScript.

# **B**

# **bandes de couleur**

Discontinuités visibles dans un dégradé de teintes.

#### **Bitmap (BMP)**

Format natif du système d'exploitation Windows pour les fichiers graphiques, créé par Microsoft.

# **bitmap (ou raster)**

Image constituée de petits carrés formant une grille. Chaque carré correspond à un pixel. La résolution de l'image bitmap est fonction du nombre de pixels par pouce.

**C**

# **cahier**

Feuilles pliées à massicoter et à relier pour réaliser une brochure.

#### **calibrage**

Réglage de base d'un moniteur, d'une imprimante ou d'un autre périphérique en fonction de valeurs standard, en vue d'obtenir des résultats uniformes et réguliers dans le temps. Le calibrage permet d'obtenir des impressions prévisibles et régulières.

# **canal de couleur**

Image d'une seule couleur pouvant être modifiée séparément des autres canaux de l'espace couleur (le canal rouge d'une image RVB par exemple).

#### **cible de calibrage (ou données de calibrage)**

Ensemble de mesures qui décrivent la réponse de densité attendue d'un périphérique d'impression. Les cibles de calibrage sont associées au profil de sortie du périphérique.

# **CIE**

La Commission Internationale de l'Eclairage (CIE) est un organisme ayant pour fonction de promouvoir la coopération internationale et l'échange d'informations parmi les pays membres sur tous les sujets ayant trait à la science et à l'art de l'éclairage. Elle a développé des modèles mathématiques afin de quantifier les sources lumineuses, les objets et les observateurs en fonction de la longueur d'onde, ce qui a mené au développement d'un espace couleur de base pour la description des couleurs.

# **CMJN**

Modèle de couleurs soustractives basé sur le cyan, le magenta, le jaune et le noir (couleurs quadri), et utilisé en impression couleur. Modèle de couleurs employé en impression quadri.

#### **colorant**

Encre, teinture, toner, peinture ou autre pigment qui modifie la couleur du support sur lequel il est appliqué.

#### **ColorWise**

*Voir* gestion des couleurs ColorWise.

# **communication bidirectionnelle**

Méthode permettant à l'imprimante de savoir quelles sont les options installées sur le serveur et le périphérique d'impression. L'utilisateur interroge le serveur d'impression par le biais du pilote d'imprimante, et le serveur met à jour le pilote sur la base des options installées.

#### **composant**

Dans le domaine de l'impression de données variables, élément qui est imprimé sur une page, tel que du texte, un graphique ou une photographie.

# **Connexion Directe**

Connexion d'impression du serveur d'impression, semblable aux queues Impression et Attente, si ce n'est que les tâches n'y sont pas spoulées et qu'elles s'impriment uniquement lorsque le serveur accepte les données.

#### **consommable**

Article, comme de l'encre, du toner, du papier ou du lubrifiant, qui nécessite un réapprovisionnement périodique afin d'assurer le bon fonctionnement du périphérique d'impression.

#### **correspondance des gammes de couleurs**

Conversion des coordonnées de couleur de la gamme d'un périphérique afin de les adapter à la gamme d'un autre périphérique. Cette opération se fait généralement au moyen d'algorithmes ou de tables de consultation.

#### **couleur nommée**

Couleur définie selon un système colorimétrique spécifique. Par exemple, PANTONE 107 C est une couleur nommée, ou ton direct.

# **Couleurs CIE (A, ABC, DEF, DEFG)**

Espaces couleur indépendants du périphérique, produits par un système de gestion des couleurs distinct du serveur d'impression, comme une application, un système d'exploitation ou un pilote, et appliqués au niveau de l'ordinateur de l'utilisateur.

# **couleurs dépendant du périphérique**

Couleurs directement liées à leur représentation sur un périphérique de sortie donné. Les valeurs colorimétriques se traduisent, soit directement, soit par le biais de conversions simples, par l'application des colorants du périphérique, par exemple la quantité d'encre ou l'intensité des luminophores de l'écran. Les couleurs dépendant du périphérique sont contrôlées avec précision sur un périphérique donné, mais risquent de ne pas être régulières d'un périphérique à l'autre. DeviceGray, DeviceCMYK et DeviceRGB sont des exemples d'espaces couleur dépendant du périphérique.

# **couleurs indépendantes du périphérique**

Couleurs décrites à l'aide d'un modèle basé sur la perception visuelle de l'homme et non spécifique d'un périphérique.

#### **couleurs primaires additives**

Lumières rouge, verte et bleue utilisées dans le modèle de couleurs additives. Ajoutées les unes aux autres en quantités appropriées, ces couleurs produisent du blanc.

#### **couleurs primaires soustractives**

Colorants cyan, magenta et jaune utilisés dans le modèle de couleurs soustractives pour l'impression couleur. La combinaison de couleurs primaires soustractives produit des couleurs plus foncées que les couleurs primaires employées. Du noir est ajouté pour compenser les déficiences des toners ou encres, et pour obtenir un meilleur rendu du noir à l'impression.

#### **couleurs quadri**

Les quatre encres couleur utilisées pour simuler l'ensemble du spectre des images couleur : Cyan, Magenta, Jaune et Noir (CMJN).

#### **CRD (dictionnaire de rendu des couleurs)**

Fonction qui permet de conserver le meilleur niveau de conversion possible pour les couleurs, d'un périphérique à l'autre. Le système de gestion des couleurs ou l'interpréteur PostScript du serveur d'impression utilise un CRD lors de la conversion des données entre les espaces couleur. Le serveur d'impression inclut plusieurs CRD. Chacun d'entre eux correspond à un rendu différent des couleurs.

# **D**

#### **DCS (***Desktop Color Separation***)**

Norme de fichier servant à faciliter la séparation des couleurs dans les systèmes de P.A.O.. Cinq fichiers sont ainsi créés : quatre fichiers couleur (C, M, J et N) et un fichier composite de prévisualisation de l'image couleur. La norme DCS permet à une application de retouche d'image de procéder à la séparation des couleurs et de transmettre ces informations au périphérique de sortie final sans perte de données.

## **débordement**

Effet indésirable se produisant lorsqu'un excès de toner, parfois combiné avec certains types de papier, provoque l'étalement d'une partie d'une image au-delà de ses limites définies dans le fichier.

#### **dégradation indésirable**

Défaut visible, erreur, d'une image, généralement provoqué par des limitations liées au processus d'entrée ou de sortie (matériel ou logiciel).

#### **dégradé**

Transition imperceptible entre deux couleurs ou teintes différentes.

# **densité**

Mesure de l'énergie lumineuse absorbée par une photographie ou une image imprimée.

#### **densitomètre**

Instrument couramment utilisé dans les arts graphiques pour mesurer la densité en fonction d'une norme donnée.

#### **desktop color separation**

*Voir* DCS.

#### **DIC**

Norme japonaise de spécifications pour les séparations, les épreuves et l'impression couleur.

# **dictionnaire de rendu des couleurs**

*Voir* CRD (dictionnaire de rendu des couleurs).

# **DNS (***Domain Name System***)**

Ensemble de protocoles et de services d'un réseau TCP/IP faisant appel à une base de données distribuée pour la traduction des noms des nœuds de réseau en adresses IP. Lorsque DNS est activé sur le réseau et le serveur d'impression, les utilisateurs peuvent accéder au serveur (via les WebTools notamment) en utilisant son nom DNS et non pas son adresse IP.

# **E**

#### **éléments fixes (maquette)**

Utilisés dans l'impression de données variables en association avec des éléments variables. Il s'agit de données réutilisables qui sont semblables d'un exemplaire à l'autre d'un document.

#### **éléments variables**

Utilisés en impression de données variables avec la maquette et correspondant aux données qui changent sur chaque exemplaire personnalisé d'un document.

#### **épreuve écran**

Prévisualisation couleur précise d'une tâche, sur le moniteur.

#### **épreuve prépresse**

Impression effectuée à partir d'un ensemble de films de séparation ou d'un autre fichier, pour simuler les résultats d'une impression. Cette épreuve représente la dernière possibilité pour détecter les problèmes avant l'impression finale.

## **EPS (PostScript encapsulé)**

Format de fichier PostScript destiné à être intégré à d'autres données au format PostScript.

#### **espace colorimétrique source**

Environnement couleur de la source dont provient l'élément de couleur, incluant les scanners et les moniteurs couleur.

#### **espace couleur**

Modèle de représentation des couleurs en termes de valeurs mesurables, telles que les quantités de rouge, de vert et de bleu dans une image. Les espaces couleur RVB et CMJN correspondent aux périphériques couleur (moniteurs et imprimantes respectivement). D'autres espaces couleur tels que CIE Lab sont basés sur des modèles mathématiques et sont donc indépendants des périphériques. Ils ne dépendent pas du traitement couleur spécifique à un périphérique donné. *Voir* gamme des couleurs.

#### **Euroscale**

Norme européenne de spécifications pour les séparations, les épreuves et l'impression couleur.

**F**

# **fichier de description d'imprimante**

Fichier contenant des informations sur les options et paramètres d'impression spécifiques du serveur d'impression, utilisé par le pilote d'imprimante pour afficher ces informations. Dans la plupart des cas, ce fichier est installé automatiquement avec le pilote.

#### **finition**

Traitement des sorties imprimées, par agrafage, pliage, perforation ou assemblage par exemple.

#### **flexographie**

Technologie d'impression faisant appel à des plaques flexibles sur lesquelles l'image se découpe en relief. Elle permet d'imprimer sur des surfaces non planes, comme les boîtes métalliques.

# **flux des travaux**

Chemin numérique suivi par une tâche, de sa création à sa destination finale. Il peut, par exemple, débuter par une numérisation RVB, suivie de son importation sur le poste de travail client et de son ouverture dans une application de retouche d'image comme Adobe Photoshop. Une fois retouché, le fichier de l'image numérisée est envoyé vers un périphérique d'épreuvage couleur afin d'être vérifié avant son impression sur ce même périphérique ou sur une presse.

#### **format de page personnalisé**

Format de page défini par l'utilisateur et employé lors de l'impression. Les formats personnalisés sont définis dans le pilote d'imprimante.

#### **FreeForm**

Technologie utilisée avec les solutions d'impression de données variables d'EFI. Grâce à cette technologie, les données utilisées à plusieurs reprises dans une tâche peuvent être traitées une seule fois, ce qui permet au périphérique d'impression de fonctionner à une vitesse proche de sa vitesse nominale.

#### **FreeForm 2**

FreeForm 2 étend la technologie FreeForm et vous permet de déterminer des conditions de page et des règles pour l'impression de tâches contenant plusieurs pages maquettes. Contrairement à FreeForm, FreeForm 2 requiert une application d'impression de données variables qui prenne en charge cette technologie.

**G**

#### **gamma**

Valeur numérique représentant la relation sous forme de tracé (courbe gamma) entre les valeurs d'entrée et de sortie d'un moniteur couleur. Si le gamma égale 1, les valeurs d'entrée correspondent directement aux valeurs de sortie.

# **gamme des couleurs**

Plage (ensemble) de couleurs. La gamme des couleurs d'un périphérique est la plage de couleurs que ce périphérique peut produire. La gamme des couleurs d'une image est la plage de couleurs de cette image.

#### **gamut**

*Voir* gamme des couleurs.

#### **GCR (***Gray component replacement***)**

*Voir* traitement achromatique.

#### **GDI (***Graphics Device Interface***)**

Technologie graphique et d'affichage utilisée par les ordinateurs fonctionnant avec Windows. Les applications GDI utilisent GDI (plutôt que le langage PostScript) pour envoyer du texte et des images au périphérique d'impression.

# **gestion des couleurs ColorWise**

Solution ouverte et conviviale de gestion des couleurs ICC. Elle répond aux besoins de tous les utilisateurs de systèmes de gestion des couleurs, qu'ils soient débutants ou expérimentés.

#### **GIF (***Graphics Interchange Format***)**

Norme pour les images bitmap (point) comportant jusqu'à 256 couleurs et servant à inclure des photographies dans les pages Internet ou intranet. Elle est rarement utilisée pour l'impression professionnelle.

#### **Graphics Device Interface**

*Voir* GDI.

#### **Graphics Interchange Format**

*Voir* GIF.

#### **graphique vectoriel**

Illustration graphique créée sur ordinateur et dont les éléments sont définis mathématiquement sous forme de lignes ou de courbes entre des points. Ces définitions mathématiques sont interprétées par un langage de traitement d'image comme PostScript. Les images vectorielles sont créées notamment par les applications d'illustration (Adobe Illustrator, MacroMedia FreeHand, ...) et de mise en page (Adobe PageMaker par exemple).

#### **groupes d'impression**

L'impression de la tâche nécessite la saisie d'un nom et d'un mot de passe corrects de compte (ou d'un nom et d'un mot de passe de groupe) dans le pilote d'imprimante. C'est l'administrateur qui définit les membres et les groupes.

# **H**

#### **héliogravure**

Technologie d'impression faisant appel à un cylindre gravé, puis immergé dans un bain d'encre. L'encre, qui se dépose sur les surfaces en creux, est transférée sur le papier. Les surfaces en relief ne s'impriment pas.

# **I**

#### **image (en mode) point**

Représentation électronique d'une page ou d'une image à l'aide d'un assemblage de points appelés pixels.

#### **imageuse**

Périphérique de rastérisation et de sortie sur film ; périphérique laser haute résolution écrivant des données bitmap sur du papier photosensible ou des films.

### **imposition**

Regroupement et agencement des pages de façon à permettre une impression efficace sur des feuilles de papier grand format, en tenant compte de la nécessité de couper et de relier les pages après l'impression.

#### **impression**

Restitution d'une page ou d'une tâche sur un périphérique d'impression.

# **impression sur papier à onglet**

Impression sur des intercalaires à onglet servant à séparer différentes sections dans un classeur.

#### **imprimante composite**

Tout périphérique capable d'imprimer directement en couleur sans procéder d'abord à la séparation des couleurs. Les impressions ainsi obtenues peuvent servir d'épreuves avant une impression offset.

#### **imprimante quadri**

Périphérique d'impression utilisant de l'encre ou du toner cyan, magenta, jaune et noir.

# **IPP (***Internet Printing Protocol***)**

Protocole de réseau pour l'impression via un intranet ou Internet.

#### **IPX (***Internetwork Packet Exchange***)**

Protocole de transfert de données employé entre le serveur d'impression et les réseaux NetWare.

**J**

# **JPEG**

Format de fichier graphique défini par la commission JPEG ( *Joint Photographic Experts Group*) de l'ISO (*International Standards Organization*) ; fait office de référence pour la compression des données photo numériques.

# **L**

#### **Lab**

Espace couleur uniforme et indépendant du périphérique dans lequel les couleurs se trouvent dans un système de coordonnées rectangulaire à trois dimensions. Ces trois dimensions sont la clarté (L), la gamme du vert au rouge (a) et la gamme du bleu au jaune (b). (Appelé aussi L\*a\*b\* et CIELab.)

#### **lithographie offset**

Type d'impression dans lequel l'encre est transférée des plaques d'impression sur un blanchet caoutchouté, puis du blanchet sur le papier.

#### **LPD (Line Printer Daemon)**

Service pouvant être activé sur le serveur d'impression pour recevoir des tâches depuis les postes de travail UNIX.

#### **luminophores**

Matières utilisées dans la fabrication des moniteurs informatiques. Lorsqu'ils sont frappés par un faisceau d'électrons, ils émettent un rayonnement rouge, vert et bleu, créant ainsi l'image.

# **luminosité**

La saturation et la clarté de la couleur.

# **métamérisme**

Phénomène dans lequel deux couleurs composées de combinaisons différentes de longueurs d'onde paraissent identiques avec une source lumineuse donnée, mais différentes avec une autre source. Ces couleurs sont appelées des « métamères ».

#### **modèle de couleurs additives**

Système dans lequel la couleur est produite en associant les lumières rouge, verte et bleue (couleurs primaires additives). Un moniteur vidéo RVB, par exemple, utilise un modèle de couleurs additives.

# **modèle de couleurs soustractives**

Système dans lequel la couleur est produite par la combinaison de colorants tels que de la peinture, de l'encre ou des teintures sur des supports tels que du papier ou des transparents. Tous les périphériques d'impression utilisent le modèle de couleurs soustractives.

## **modèle de tâche**

Ensemble de paramètres des options d'impression pouvant être enregistrés par les utilisateurs dans les pilotes Windows en vue d'être réutilisés ultérieurement. Les pilotes Windows permettent d'enregistrer plusieurs modèles de tâches. Bien que ces modèles ne soient pas disponibles avec les pilotes Mac OS, les utilisateurs peuvent enregistrer les paramètres actuels.

#### **moiré**

Motif non souhaité dans les images produites à l'aide de trames. Le moiré peut être causé par une linéature incorrecte, par des angles de trames non appropriés, par un alignement incorrect des trames ou par leur combinaison avec des motifs de l'image.

# **O**

#### **option installée**

Option de type module de finition pour le périphérique d'impression ou option logicielle pour le serveur d'impression. Une fois le pilote d'imprimante installé, vous pouvez tirer parti des fonctionnalités complémentaires correspondant à ces options.

## **Outil de création**

Application logicielle permettant de créer du texte ou des images, ou de définir l'agencement des documents.

#### **page de configuration**

Liste des paramètres de configuration du serveur d'impression. Les informations de la page de configuration incluent les paramètres réseau, la quantité d'espace disque disponible et les paramètres d'impression par défaut.

#### **page de couverture**

Page imprimée par le serveur d'impression à la fin d'une tâche et qui répertorie un certain nombre d'informations, comme le nom de l'utilisateur ou le nombre de pages.

#### **Pageflex Persona, version Fiery**

Application permettant de créer des contenus variables et prenant en charge les langages PPML et PostScript. Elle utilise PPML pour stocker et réutiliser les éléments à données variables.

# **PCL (***Printer Control Language***)**

Langage de description de page permettant la restitution de la page et la communication avec les applications et le périphérique d'impression.

#### **PDF (***Portable Document Format***)**

Format de fichier ouvert décrivant le texte et les graphismes des documents.

#### **pilote d'imprimante**

Programme informatique formatant la tâche d'impression de sorte qu'elle puisse être envoyée au serveur d'impression afin d'y être traitée.

## **piqûre à cheval**

Option de finition permettant de piquer les feuilles imprimées pour obtenir une brochure.

#### **pixel**

Plus petit élément distinct d'une image point. Ce terme est une combinaison des mots anglais « picture » (image) et « element » (élément).

#### **point blanc**

Température de couleur de toute source de lumière blanche, habituellement exprimée en degrés Kelvin (par exemple, 6 500 K, valeur type du blanc d'un moniteur).

#### **Pointer-imprimer**

Méthode d'installation automatique d'un pilote d'imprimante Windows, par connexion au serveur d'impression sur le réseau depuis un ordinateur Windows.

#### **postflight**

Outil de contrôle qualité permettant de prévoir la manière dont une tâche sera traitée ou de diagnostiquer les problèmes après l'impression.

#### **PostScript**

Langage de description de page indépendant du périphérique. Il est utilisé pour imprimer et afficher des images et du texte. PostScript 3 présente de nombreuses améliorations par rapport aux versions antérieures, y compris en matière de qualité d'image et de couleur.

#### **PPD (fichier de description d'imprimante PostScript)**

Fichier contenant des informations sur les capacités d'un périphérique d'impression PostScript donné. Ces informations sont visibles par le biais du pilote d'imprimante.

#### **PPML (***Personalized Print Markup Language***)**

Langage pour les données variables.

# **profil**

Description systématique de la correspondance d'une couleur avec un espace donné. L'identification d'un profil source et d'un profil cible vous permet de créer un flux dans lequel les valeurs des couleurs restent régulières.

# **profil de simulation**

Le profil de simulation décrit les caractéristiques couleur d'un autre périphérique d'impression, comme une presse, que le serveur d'impression doit simuler.

# **profil de sortie**

Fichier qui décrit les caractéristiques couleur d'un périphérique d'impression. Il est associé à une cible de calibrage qui définit la réponse attendue du périphérique en matière de densité.

#### **profil ICC**

Format de profil couleur faisant office de référence dans le secteur de l'impression et développé par le consortium ICC (*International Color Consortium*) ; il décrit les fonctionnalités couleur d'un périphérique couleur, et notamment sa gamme, à partir des différences entre les valeurs idéales et les capacités réelles du périphérique. Les valeurs idéales sont souvent fournies par le constructeur, sous forme d'un fichier de référence couleur. Les profils ICC sont mis en application dans ColorSync sur les ordinateurs Mac OS, et dans ICM (*Image Color Matching*) sur les ordinateurs Windows. Le système de gestion des couleurs du serveur d'impression, ColorWise, prend en charge les profils ICC.

#### **profil source**

Fichier utilisé par le système de gestion des couleurs pour déterminer les caractéristiques des valeurs de couleurs spécifiées dans une image numérique source.

#### **profondeur binaire**

Quantité d'informations nécessaire pour chaque pixel d'une image point. Les images noir et blanc n'exigent qu'un seul bit par pixel. Les images en 256 niveaux de gris en nécessitent huit (soit 1 octet), tandis que les images photographiques couleur en nécessitent 24 (images RVB) ou 32 (images CMJN).

**Q**

#### **queue Attente**

Connexion d'impression du serveur d'impression. Les tâches qui y sont envoyées sont enregistrées sur le disque dur du serveur d'impression. Elles nécessitent ensuite l'intervention d'un utilisateur disposant des droits d'accès nécessaires.

#### **queue Impression**

Connexion d'impression standard du serveur d'impression, qui traite et imprime les tâches dans leur ordre de réception.

#### **QuickDraw**

Technologie graphique et d'affichage intégrée aux ordinateurs Mac OS. Les applications QuickDraw utilisent QuickDraw (plutôt que le langage PostScript) pour envoyer du texte et des images au périphérique d'impression.

# **R**

#### **rastérisation**

Processus consistant à convertir le code qui décrit le texte et les graphiques en un format compris par le moteur de l'imprimante, afin d'imprimer ces éléments.

#### **recto verso**

Impression sur les deux faces d'une page.

#### **rendu**

Style de rendu des couleurs ou de correspondance des gammes de couleurs, adapté à un type particulier de tâche d'impression. Le rendu Photographique (également appelé Image ou Contraste) en est un exemple. Il est destiné aux photographies.

# **rendu Couleurs Nommées**

Rendu des couleurs utilisé lorsque la précision des couleurs est essentielle. Les couleurs non imprimables sont remplacées par les couleurs disponibles les plus proches. Ce rendu permet de préserver au mieux la saturation des couleurs affichées.

## **rendu Photographique**

Rendu des couleurs maintenant les rapports entre les différentes couleurs dans les images. Les couleurs non imprimables sont remplacées par des couleurs disponibles de manière à conserver les différences de luminosité, en sacrifiant légèrement la précision des couleurs, si nécessaire.

## **rendu Présentation**

Rendu des couleurs qui permet d'obtenir des couleurs saturées, mais qui ne tente pas de faire correspondre avec précision les couleurs imprimées avec les couleurs affichées. Il convient aux couleurs vives et saturées utilisées dans les illustrations et les graphiques.

# **résolution**

Nombre de pixels par pouces d'une image bitmap ou nombre de points par pouce (ppp) pouvant être imprimés par le périphérique de sortie.

#### **retrait des sous-couleurs (UCR, ou** *Under Color Removal***)**

Méthode pour améliorer le trapping de l'encre et réduire les coûts liés à l'encre en impression quadri. On réduit la quantité de ces couleurs dans les zones de tons foncés où les trois couleurs (C, M et J) se superposent, la quantité d'encre noire étant augmentée en proportion.

**RIP**

Acronyme de *raster image processing* (traitement d'image tramée) qui convertit les commandes du langage d'imprimante (PostScript ou PCL, par exemple) en description des différents éléments d'une page. Dans son emploi courant, le RIP désigne le processeur qui effectue cette opération. Le serveur d'impression convertit les commandes de texte et de graphismes du langage PostScript ou PCL en spécifications pour chaque goutte de toner déposée sur la page par le périphérique d'impression.

# **RVB**

Modèle de couleurs additives dans lequel les couleurs sont produites par la combinaison des lumières rouge, verte et bleue (couleurs primaires additives). Fait généralement référence à l'espace couleur, au système de mélange ou au moniteur pour les applications graphiques couleur sur ordinateur.

# **S**

# **séparation des couleurs**

Opération consistant à séparer une image couleur en ses composantes couleur primaires pour l'impression : cyan, magenta, jaune et noir. Terme également utilisé pour désigner les quatre films résultant de la séparation d'une image couleur.

#### **SGC**

*Voir* système de gestion des couleurs.

# **simulation**

*Voir* profil de simulation.

#### **SMB (***Server Message Block***)**

Protocole de réseau utilisé pour le partage des fichiers et des imprimantes, également appelé WINS. Les utilisateurs envoient les tâches d'impression au serveur d'impression en communiquant directement avec lui, sans intervention d'un serveur réseau. Pour activer SMB, il faut que TCP/IP soit activé sur le serveur d'impression et sur le réseau.

#### **sortie**

*Voir* profil de sortie.

# **spectre visible de la lumière**

Longueurs d'onde des rayonnements électromagnétiques émis par une source lumineuse donnée, visibles par l'œil humain.

#### **spectrophotomètre**

Instrument couramment utilisé dans les arts graphiques pour mesurer le spectre visible de la lumière en fonction d'une norme donnée.

#### **spoule**

Ecriture sur un disque. Désigne une tâche PostScript ou PCL enregistrée sur le disque dur du serveur d'impression en vue de son traitement et de son impression.

#### **SPX (***Sequenced Packet Exchange***)**

Protocole de transfert des données employé entre le serveur d'impression et les réseaux NetWare.

#### **Status T**

Réponse du spectre pour les densitomètres par réflexion définis par l'ANSI (*American National Standards Institute*).

#### **support**

Matière sur laquelle la tâche est imprimée.

#### **support couché**

Support sur lequel est appliqué un couchage afin d'améliorer la qualité d'impression. Le couchage empêche une trop grande absorption de l'encre ou du toner, qui se traduirait par un effet de flou ou une absence de contraste.

#### **Supports mixtes**

Fonction permettant d'imprimer des séries de pages sur des types de supports différents.

# **SWOP**

Abréviation de « Specifications for Web Offset Publications » (Spécifications pour les publications offset). Norme américaine de spécifications pour les séparations, les épreuves et l'impression couleur sur rotative offset (et *non* sur presse à feuilles).

#### **système colorimétrique spécifique**

Système d'échantillons de couleurs nommées pouvant être reproduites sur presse à l'aide des tons directs ou des couleurs quadri de façon approximative. PANTONE et TruMatch sont des exemples de systèmes colorimétriques spécifiques.

#### **système de gestion des couleurs (SGC)**

Système permettant de réaliser la correspondance des couleurs du périphérique d'entrée au périphérique de sortie, en passant par le périphérique d'affichage.

#### **système PANTONE**

L'un des systèmes couleur les plus répandus, utilisé à la fois par les créateurs et les imprimeurs pour communiquer les informations concernant la couleur. Disponible en version couché, non couché et mat, chaque nuancier contient des séries de couleurs associées à une référence PANTONE.

# **T**

### **tâche**

Fichier constitué de commandes PostScript ou PCL et de commentaires décrivant les graphismes, les images et le texte devant figurer sur chaque page du document, ainsi que les options d'impression à utiliser, notamment le support ou les options de finition.

#### **TCP/IP (***Transmission Control Protocol/Internet Protocol***)**

Ensemble de protocoles, dont TCP, HTTP et IPP, pour la communication sur un réseau et interréseau, et incluant des normes relatives à la communication entre les ordinateurs sur un réseau.

#### **TIFF (***Tagged Image File Format***)**

Format commun pour l'échange d'images graphiques en mode point (bitmap) entre les applications.

#### **ton direct**

Couleur imprimée sur sa propre plaque. Un ton direct est imprimé avec l'encre spéciale de la couleur correspondante, par opposition aux couleurs quadri qui sont imprimées à l'aide de combinaisons de cyan, magenta, jaune et noir. (Appelé aussi couleur nommée.)

#### **tons continus**

Ce terme fait référence à une image photographique contenant des dégradés de couleur allant du noir au blanc (diapositive ou photo 35 mm par exemple). Ces « tons continus » ne peuvent être imprimés sous cette forme et doivent être convertis en points formant une trame.

# **traitement**

Terme utilisé de façon interchangeable avec le terme « traitement RIP » pour décrire le traitement d'image tramée.

#### **traitement achromatique (GCR, ou** *Gray Component Replacement***)**

Méthode pour améliorer le trapping de l'encre et réduire les coûts liés à l'encre en impression quadri. On réduit la composante de gris dans les zones de tons foncés et intermédiaires ou de quarts de ton où les trois couleurs (C, M et J) se superposent, la quantité d'encre noire étant augmentée en proportion.

#### **tramage**

Méthode qui utilise des motifs de points, de lignes ou autres pour représenter une image originale en tons continus.

# **trapping**

Technique qui permet d'imprimer certains objets dans des dimensions légèrement plus grandes ou plus petites que celles précisées dans votre application, afin d'éviter la présence de bords blancs autour de ceux-ci.

# **TSC**

Modèle colorimétrique dans lequel chaque couleur est représentée par ses valeurs de teinte, de saturation et de clarté.

# **TSL**

Modèle colorimétrique dans lequel chaque couleur est représentée par ses valeurs de teinte, de saturation et de luminosité. Il est pris en charge par la plupart des applications couleur.

# **U**

# **URL (***Uniform Resource Locator***)**

Nom faisant référence à une ressource sur un intranet ou sur Internet; par exemple http://www.efi.com.

# **V**

# **VDP (***Variable Data Printing***, impression de donnés variables)**

Fait appel à une technologie numérique qui personnalise les communications imprimées en faisant la liaison avec des bases de données. Généralement utilisée pour les publipostages personnalisés, mais peut aussi servir à créer des documents très ciblés et percutants.

#### **VPS (***Variable Print Specification***) de Creo**

Langage d'impression de données variables.

# **W**

# **WINS (***Windows Internet Name Services***)**

*Voir* SMB.

# **X**

# **Xerox VIPP (***Variable data Intelligent PostScript Printware***)**

Langage de description de page conçu spécialement pour imprimer des documents contenant des données variables.

# **Z**

# **zone imprimable**

La surface réellement exploitable d'une page, sur laquelle le serveur d'impression peut imprimer.